# FreeStyleWiki

wiki wiki wiki executed wiki a state wiki a state of the state of the state of the state of the state of the state of the state of the state of the state of the state of the state of the state of the state of the state of

## FrontPage

wiki FrontPage **HELP** へんごく

 FreeStyle Wiki FreeStyle Wiki Perl Wiki ファッシュ Wiki ファッシュ しゅうしゅうしゅう ………

FreeStyleWiki

wiki **FreeStyleWiki** 

Farm PDF RSS

wikipedia <sub>two</sub>

wiki  $\overline{\mathbf{w}}$ 

FrontPage

HTML **EXECUTE SERVESTS** 

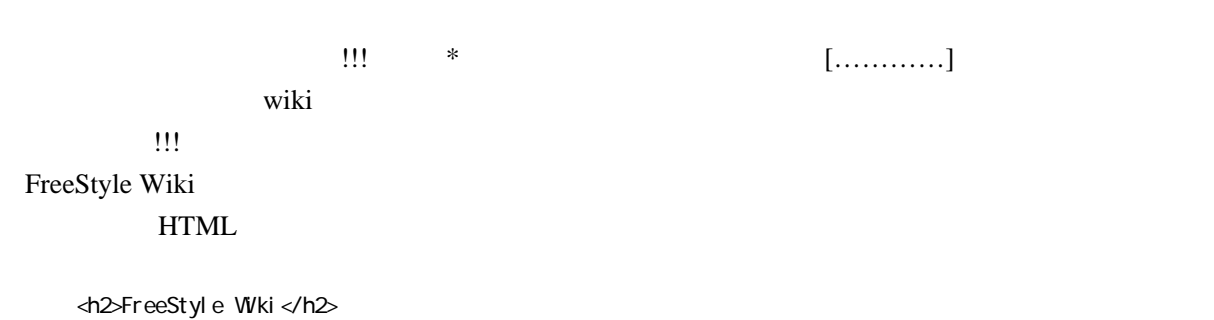

 $\langle h1 \rangle$ ………… $\langle h1 \rangle$ 

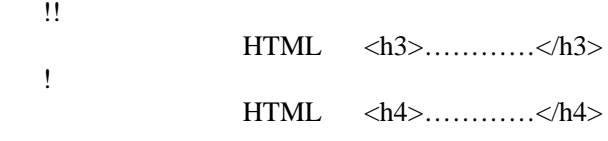

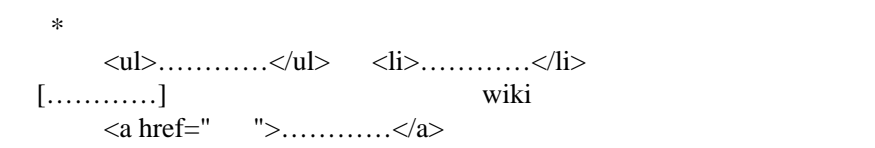

#### HTML  $\blacksquare$

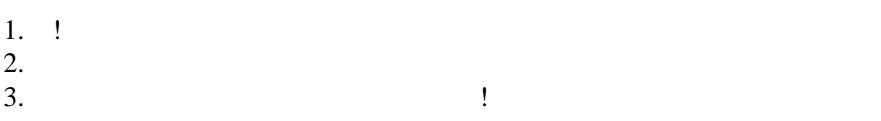

wiki EURO HTML EUROPE

#### wiki

textarea{width:800px;height:400px;} Firefox Resizeable Textarea

## $<$ p>…… $<$ /p>

wiki  $\tilde{\mathbf{z}}$ 

## $\langle p \rangle$ …… $\langle p \rangle$

 $BR$ 

 $BR$ 

FrontPage

FrontPage

 $F$   $P$ 

FrontPage ートルです。<br>サイトトのページ名と同じのページ名と同じのページ名と同じのページ名と同じのページ名と同じのページ名と同じのページ名と同じのページ名と同じのページ名と同じのページ名と同じのページ名と同じのページ名とのページ名と同じのページ

wiki  $\mathbf{w}$ 

FrontPage

wiki wiki wiki wiki wiki wiki terms wiki terms wiki terms wiki terms wiki terms wiki terms wiki terms wiki ter

 $\begin{array}{lll} \text{wikiped} & \qquad & 50 \\ \end{array}$ FreeStyleWiki

1.  $\blacksquare$  $2.$ 2.<br>
3. Ctrl + a<br>
4. Delete<br>
5. Delete  $5.$ 

<u>wiki</u> しゅうしょうかい

wiki  $\ddot{\rm}$ 

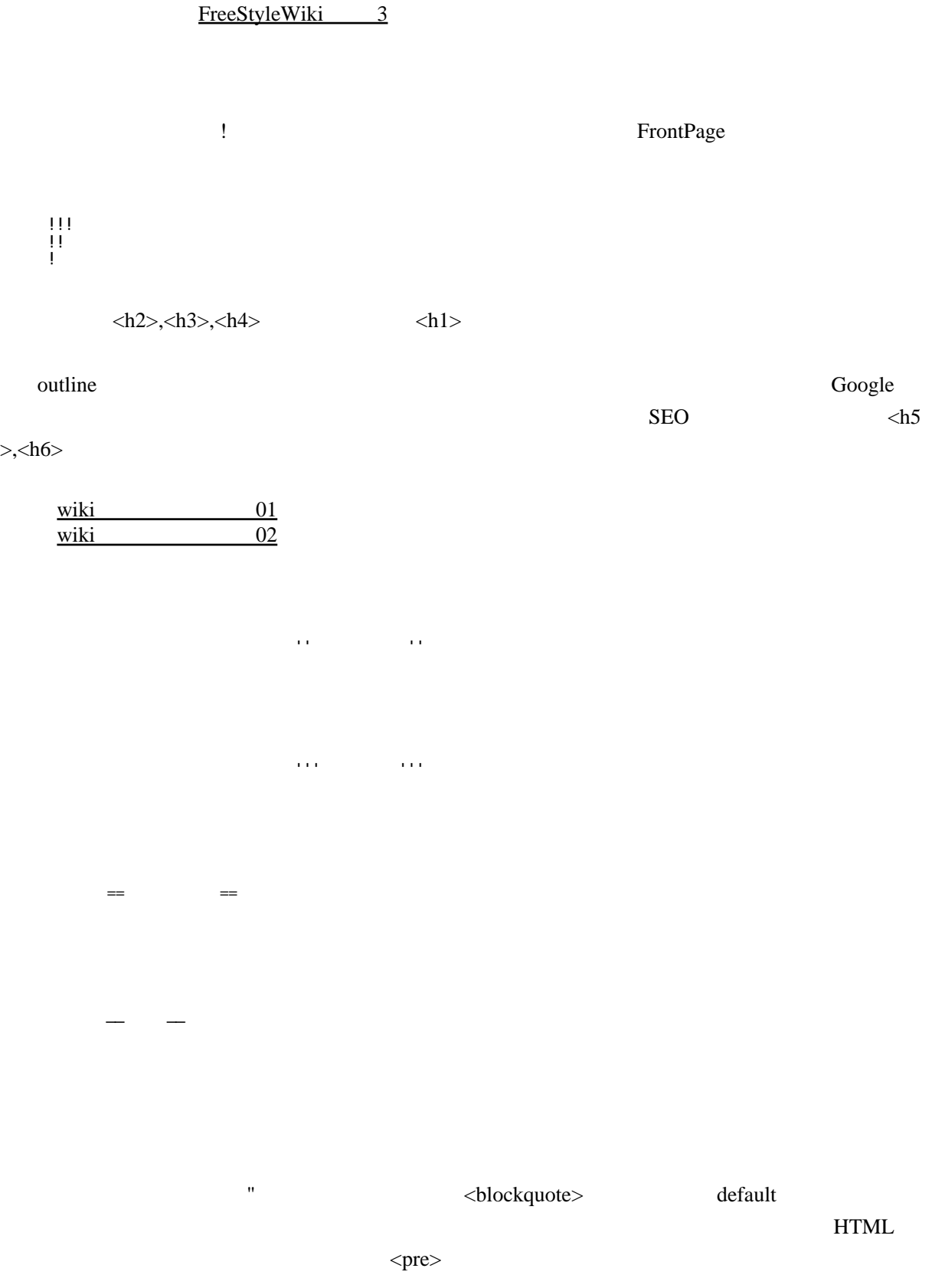

くtitle>

 $^{\rm{m}}$ 

 $<$ dl>, $<$ dt>, $<$ dd>

: 項目 : 説明文

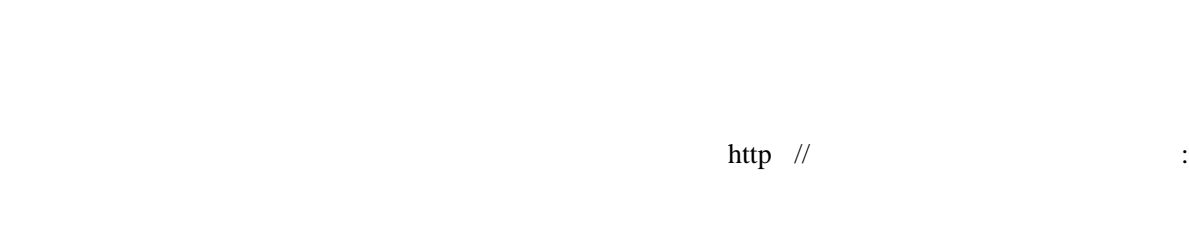

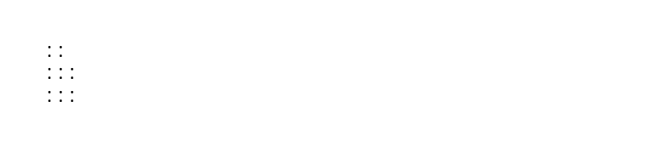

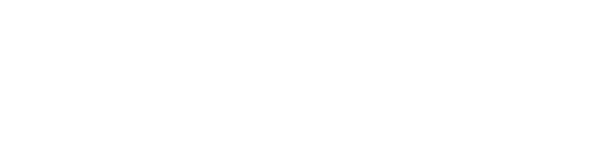

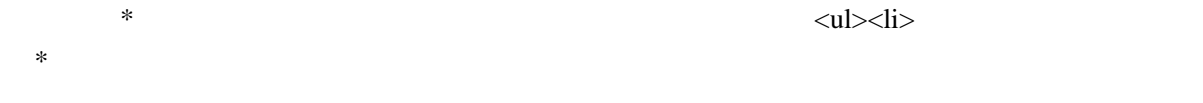

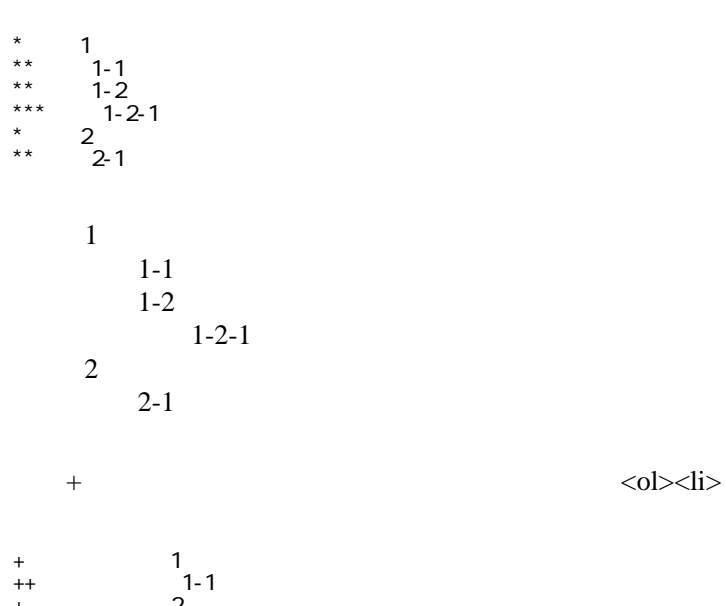

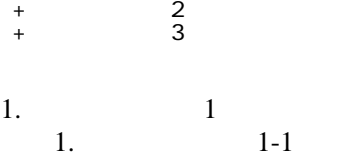

行頭をセミコロン「:」で始め、項目名、続いて再びセミコロン「:」を書いて説明文を書くと

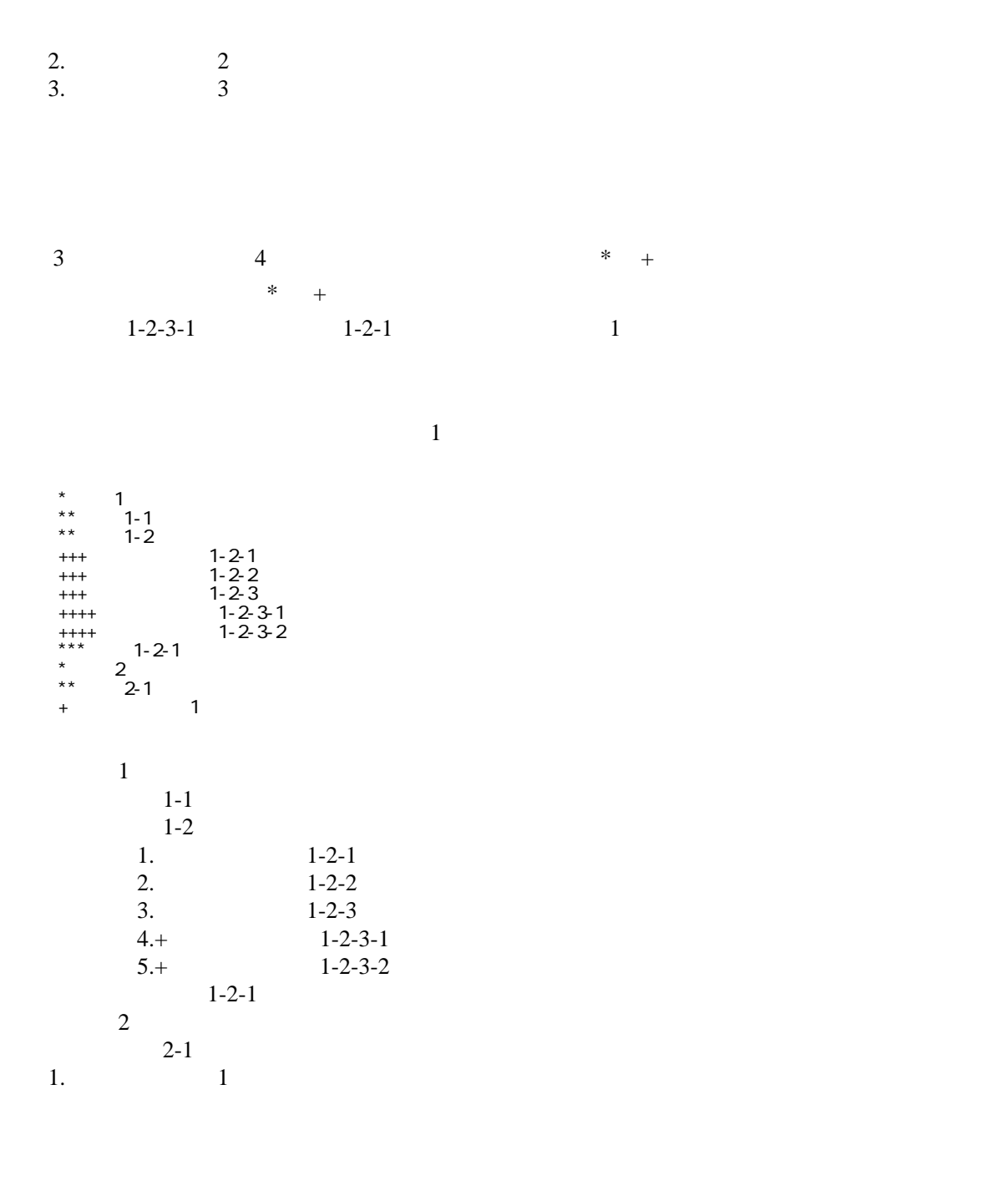

 $\rm{CSV}$  , , ,  $<$ table> $<$ tr> $<$ td>  $<$ th> cols rows

 ,1-1,1-2,1-3 ,2-1,2-2,2-3

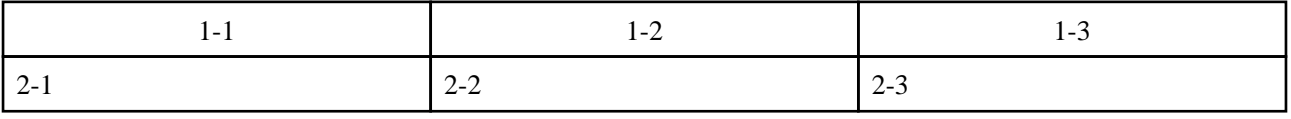

wiki  $\frac{03}{2}$ 

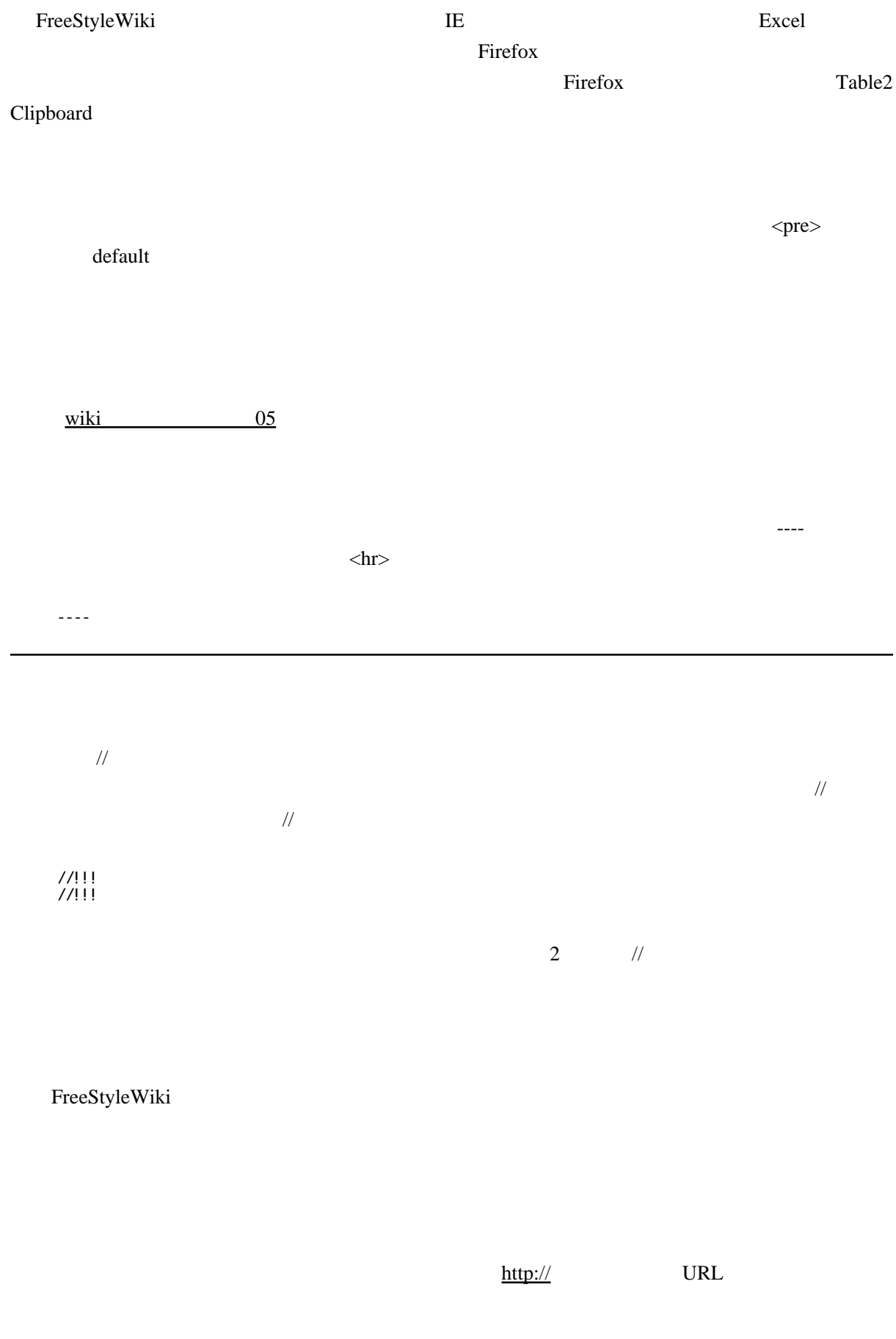

http://www.yahoo.co.jp/

### <http://www.yahoo.co.jp/>

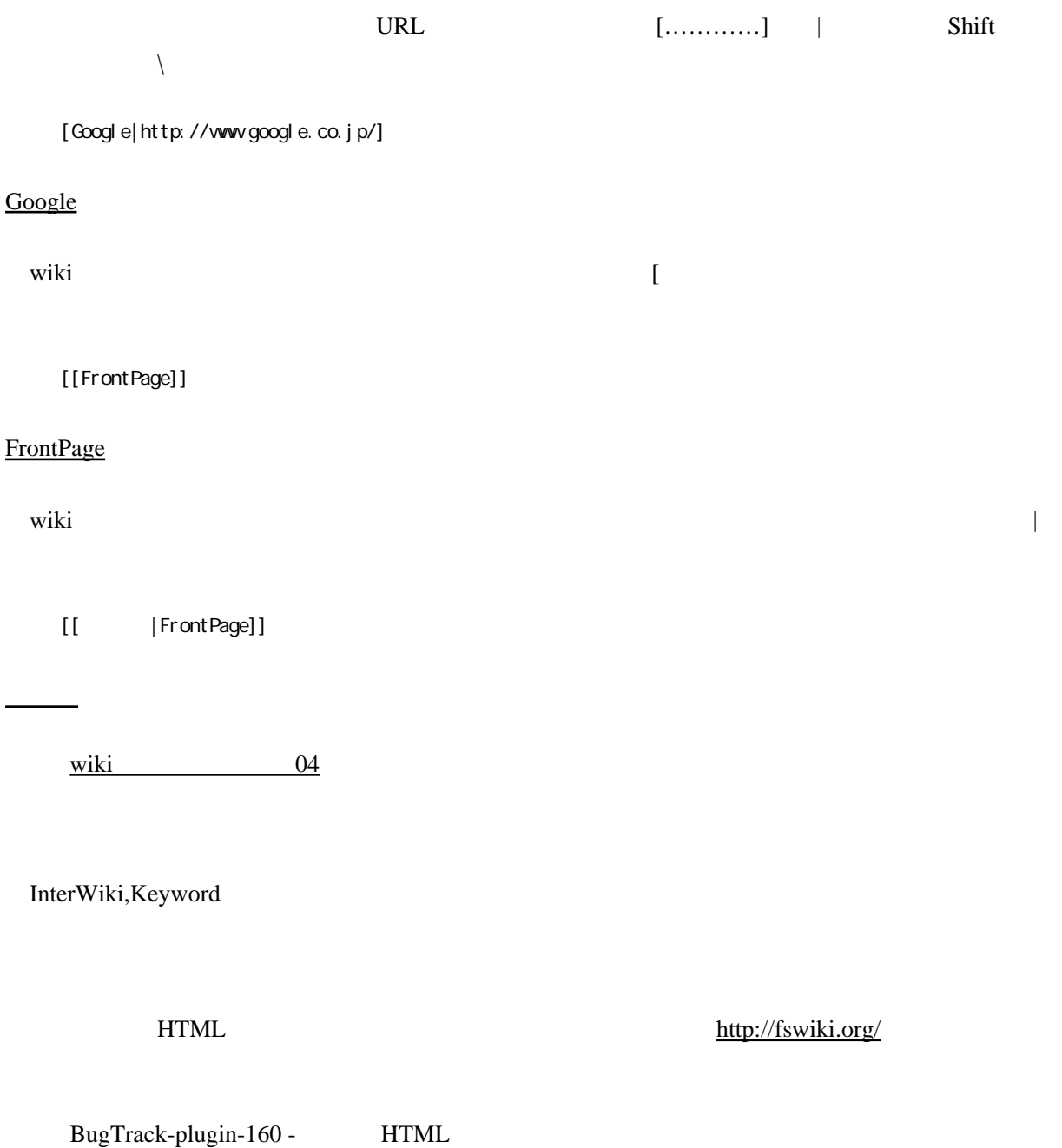

<http://fswiki.org/wiki.pl?page=BugTrack-plugin%2F160>

 $\ddot{\text{wiki}}$ 

FreeStyleWiki default」というスタイルが適用されています。管理者でログインした状態で上部メニュー「ログ  div.body p { text-indent : 0px; }

default two sets and the sets are not the set of the sets and the sets are not the set of the sets are not the

 $\dots$ 

[FreeStyleWiki](http://sumidagawa-shimizu.com/jugyo/wiki/wiki.cgi/teacher/GuideFSW?page=FreeStyleWiki+%C6%FE%CC%E73) 3